## Processamento de dados [no R]

Fabrício Jailson Barth

Março de 2013

### Sumário

- Projeto R
- · O que são dados?
- Raw data versus dado tratado.
- · Representação de dados no R.

## Projeto R

- http://www.r-project.org/
- R Studio http://www.rstudio.com/
- $\bullet$   $\acute{\epsilon}$  free
- É a linguagem de programação mais popular para análise de dados
- Script é melhor que clicar e arastar:
	- $\star$  É mais fácil de comunicar.
	- $\star$  Reproduzível.
	- $\star$  É necessário pensar mais sobre o problema.
- Existe uma quantia grande de pacotes disponíveis

## Definição de dados

"Data are values of qualitative or quantitative variables, belonging to a set of items."

http://en.wikipedia.org/wiki/Data

"Data are values of qualitative or quantitative variables, belonging to a set of items."

Set of items: conjunto de itens (objetos) de interesse.

"Data are values of qualitative or quantitative variables, belonging to a set of items."

variables: uma medida ou uma característica de um item.

"Data are values of qualitative or quantitative variables, belonging to a set of items."

qualitative: cidade de origem, sexo, fez ou não tratamento.

quantitative: peso, altura, pressão do sangue.

#### Raw data versus dados processados

#### Raw data

- Fonte original dos dados
- Geralmente difícil para fazer algum tipo de análise

http://en.wikipedia.org/wiki/Raw Data

#### Dados processados

- Dados que estão prontos para serem analisados
- O processamento pode incluir merging, subsetting, transforming, etc...
- Todas as etapas devem ser registradas

http://en.wikipedia.org/wiki/Compute\_data\_processing

#### Dados brutos

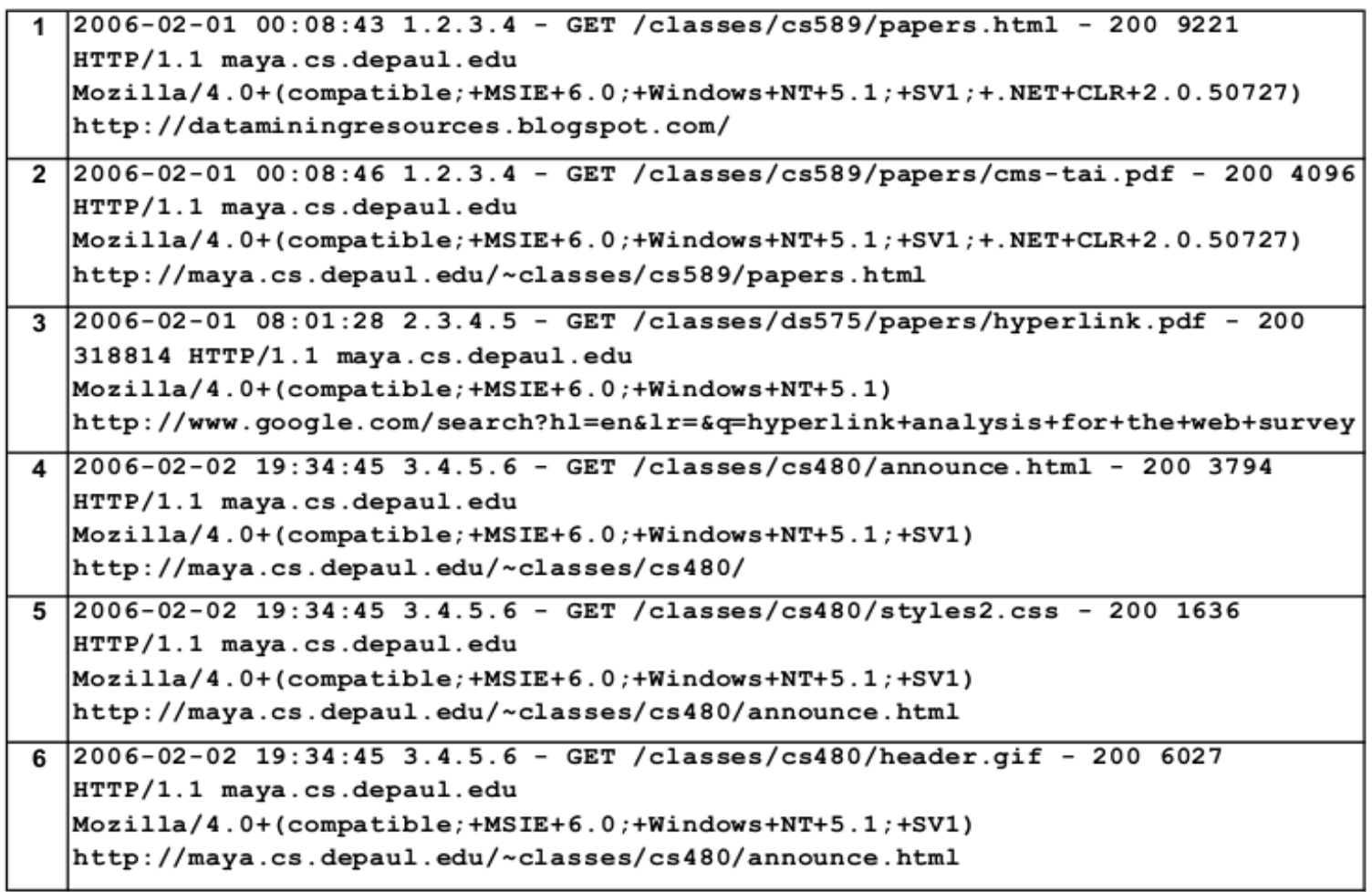

#### Dados brutos

consideração o projeto da aprendizagem que pensa como didaticamente os cursos devem ser projetados com o uso da tecnologia adequada. Isso inclui levar em conta os aspectos sociais e culturais envolvidos. Deixo abaixo algumas indicações de leitura que tratam isso. Assim, acho que dizer que tecnologia deve ser usada de forma responsável, não é discutir MOOCs. Outro ponto importante é destacar que os MOOCs aparecem no contexto da educação aberta e Ciencia aberta e inclui REAs, que costumavam ser chamados de objetos de aprendizem e agora discutem-se as licenças, as perspectivas de reutilização e de localização; os periódicos abertos que reagem aos altos valores de assinaturas dos periódicos tradicionais, as novas formas de publicação incluindo blogs; a educação hibrida; os ambientes pessoais de aprendizagem, etc. No geral

#### Exemplo de dado processado

Table 1: Exemplo de tabela com as transações dos usuários

| usuário           | categorical <sub>1</sub> | $\emph{categorical}_2$ | $\emph{categorical}_3$ | $\bullet$ , $\bullet$ , $\bullet$ . | $categorical_m$ |
|-------------------|--------------------------|------------------------|------------------------|-------------------------------------|-----------------|
| $user_1$          | 0                        |                        | $\mathbf 0$            | $\cdots$                            |                 |
| user <sub>2</sub> |                          |                        | $\overline{0}$         | $\cdots$                            |                 |
| $user_3$          | റ                        |                        |                        | $\cdots$                            |                 |
| $user_4$          | 0                        |                        | $\mathbf 0$            | $\cdots$                            |                 |
| $\cdots$          | $\cdots$                 | $\cdots$               | $\cdots$               | $\cdots$                            | $\cdots$        |
| $user_n$          |                          |                        | $\overline{0}$         | $\cdots$                            |                 |

#### Tiny data

- Cada variável (atributo) forma uma coluna.
- Cada observação (exemplo) forma uma linha.
- Cada tabela ou arquivo armazena dados sobre uma observação (i.e., pessoas / hospitais)
- http://vita.had.co.nz/papers/tidy-data.pdf

# Big or small - you need the right data

## Representação de dados no R

### Tipos de dados importantes no R

- Classes: Character, Numeric, Integer, Logical
- Objetos: Vector, Matrices, Data frames, List, Factors, Missing Values
- Operadores: Subsetting, Logical Subsetting

#### Character

nome = "maria" class(nome)

## [1] "character"

#### nome

## [1] "maria"

#### Numeric

peso = 76.2 class(peso)

## [1] "numeric"

peso

## [1] 76.2

#### Integer

qtdFilhos = 1L class(qtdFilhos)

## [1] "integer"

#### qtdFilhos

## [1] 1

#### Logical

temCarro = TRUE class(temCarro)

## [1] "logical"

#### temCarro

## [1] TRUE

#### Vectors

```
Um conjunto de valores da mesma classe.
pesos = c(76.2, 80.3, 90, 117.4)
pesos
## [1] 76.2 80.3 90 117.4
nomes = c("maria", "carlos", "pedro")
nomes
```
## [1] "maria" "carlos" "pedro"

#### Lists

Um conjunto de valores que pode ser heterogêneo.

```
pesosV = c(76.2, 80.3, 90, 117.4)
nomesV = c("maria", "carlos", "pedro", "ant^onio")
myList <- list(pesos = pesosV, nomes = nomesV)
myList
## $pesos
## [1] 76.2 80.3 90.0 117.4
##
## $nomes
```
## [1] "maria" "carlos" "pedro" "ant^onio"

#### Lists

Um conjunto de valores que pode ser heterogêneo.

```
pesosV = c(76.2, 80.3, 90, 117.4)
nomesV = c("maria", "carlos", "pedro", "ant^onio")
myList \leq list(pesos = pesosV, nomes = nomesV)
myList
## $pesos
## [1] 76.2 80.3 90.0 117.4
##
## $nomes
```
## [1] "maria" "carlos" "pedro" "ant^onio"

#### **Matrizes**

Vetores com múltiplas dimensões.

myMatrix = matrix $(c(1, 2, 3, 4))$ , byrow = T, nrow = 2) myMatrix

## [,1] [,2] ## [1,] 1 2 ## [2,] 3 4

#### Data frames

Múltiplos vetores de classes diferentes, mas com o mesmo tamanho.

 $vector1 = c(188.2, 181.3, 193.4)$  $vector2 = c("jeff", "roger", "andrew", "brian")$  $myDataFrame = data-frame(heights = vector1,$ firstNames = vector2)

## Error: arguments imply differing number of rows: 3, 4

myDataFrame

## Error: object 'myDataFrame' not found

#### Data frames

- $>$  vector1 = c(188.2, 181.3, 193.4)
- > vector2 = c("jeff", "roger", "andrew")
- > myDataFrame = data.frame(heights = vector1,

```
firstNames = vector2)
```
> myDataFrame

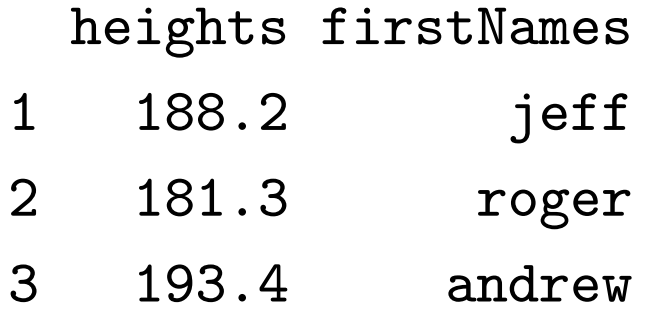

#### Factors

Variáveis qualitativas que podem ser incluídas no modelo.

```
smoker = c("yes", "no", "yes", "yes")
smokerFactor = as.factor(smoker)
smokerFactor
```
## [1] yes no yes yes ## Levels: no yes

#### Missing values

```
No R os valores faltantes são codificados como NA
vector1 <- c(188.2, 181.3, 193.4, NA)
vector1
```
## [1] 188.2 181.3 193.4 NA

is.na(vector1)

#### ## [1] FALSE FALSE FALSE TRUE

#### **Subsetting**

vector1 = c(188.2, 181.3, 193.4, 192.3)  $vector2 = c("jeff", "roger", "andrew", "brian")$  $myDataFrame = data-frame(heights = vector1,$ firstNames = vector2)

vector1[1]

## [1] 188.2

vector1[c(1, 2, 4)]

```
## [1] 188.2 181.3 192.3
```
## **Subsetting**

myDataFrame[1, 1:2]

## heights firstNames

## 1 188.2 jeff

myDataFrame\$firstNames

## [1] jeff roger andrew brian ## Levels: andrew brian jeff roger

#### Logical subsetting

myDataFrame[myDataFrame\$firstNames == "jeff", ]

## heights firstNames ## 1 188.2 jeff

myDataFrame[heights < 190, ]

## heights firstNames ## 1 188.2 jeff ## 2 181.3 roger ## 4 192.3 brian

## Obtendo dados

## Dados locais (toy examples)

help(data) data() data(iris)

### Earthquake data (*dados reais*)

fileUrl  $\leftarrow$ "http://earthquake.usgs.gov/earthquakes /catalogs/eqs7day-M1.txt"

```
download.file(fileUrl,destfile="./data/earthquakeData.csv",
              method="curl")
dateDownloaded <- date()
```
eData <- read.csv("./data/earthquakeData.csv")

https://explore.data.gov/Geography-and-Environment/Worldwide-M1-Earthquakes-Past-7-Days/7tag-iwnu